# CS 106 INTRODUCTION TO DATA STRUCTURES

SPRING 2020 PROF. SARA MATHIESON HAVERFORD COLLEGE

*Slides modified from Sorelle Friedler*

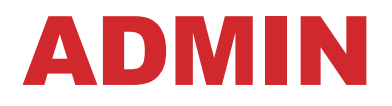

- **Lab 2 due TOMORROW (Wed night)**
- **Lab 3 posted tomorrow, due next Sunday**
- **Before lab this week, begin next pre-lab (okay to finish in lab)**

- **TA hours tonight 7-9pm in H110**
- **No office hours today (they were yesterday)**

#### ADMIN All scheduling info is on the google calendar!

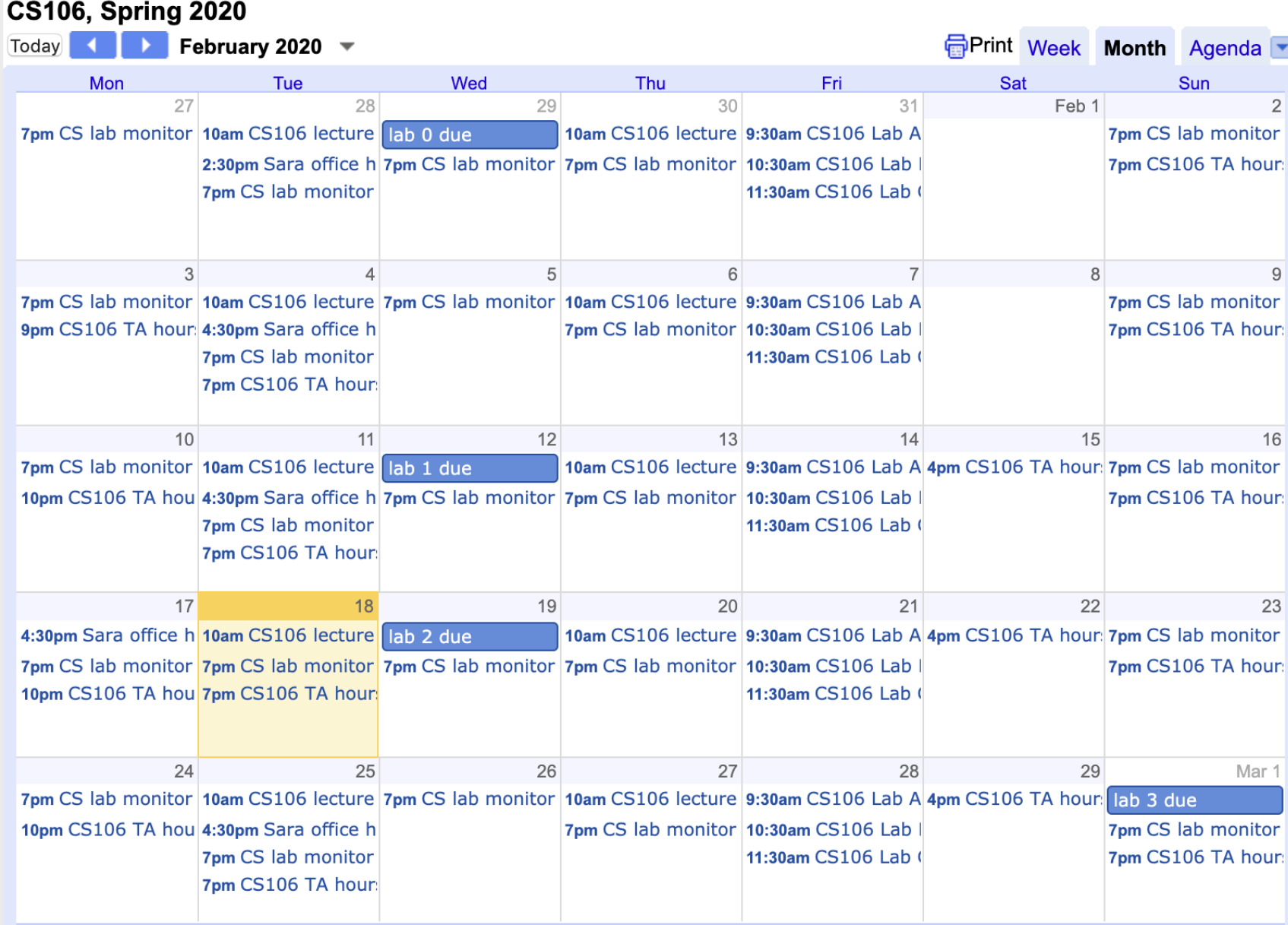

• **Introduce Lab 3**

• **Recap Singly Linked Lists**

• **Motivation for Doubly Linked Lists (sorting)**

• **Doubly Linked Lists**

• **Introduce Lab 3**

• **Recap Singly Linked Lists**

• **Motivation for Doubly Linked Lists (sorting)**

• **Doubly Linked Lists**

### LAB 3: BABY NAMES

- **Goal:** create sorted lists of baby names using your own custom Nodes and Linked List class
- **Practice:** using command line arguments to let the user query their favorite names
- **Return:** information about the popularity of baby names in the U.S. over time
- **Note:** very gendered way of viewing this historical data, how could we change the way data is collected in the future?

#### Year: 2002

```
1, Jacob, 30568, Emily, 24463
2, Michael, 28246, Madison, 21773
3, Joshua, 25986, Hannah, 18819
4, Matthew, 25151, Emma, 16538
5, Ethan, 22108, Alexis, 15636
996, Ean, 157, Johana, 221
997, Jovanni, 157, Juana, 221
998, Alton, 156, Juanita, 221
999, Gerard, 156, Katerina, 221
1000, Keandre, 156, Amiya, 220
```
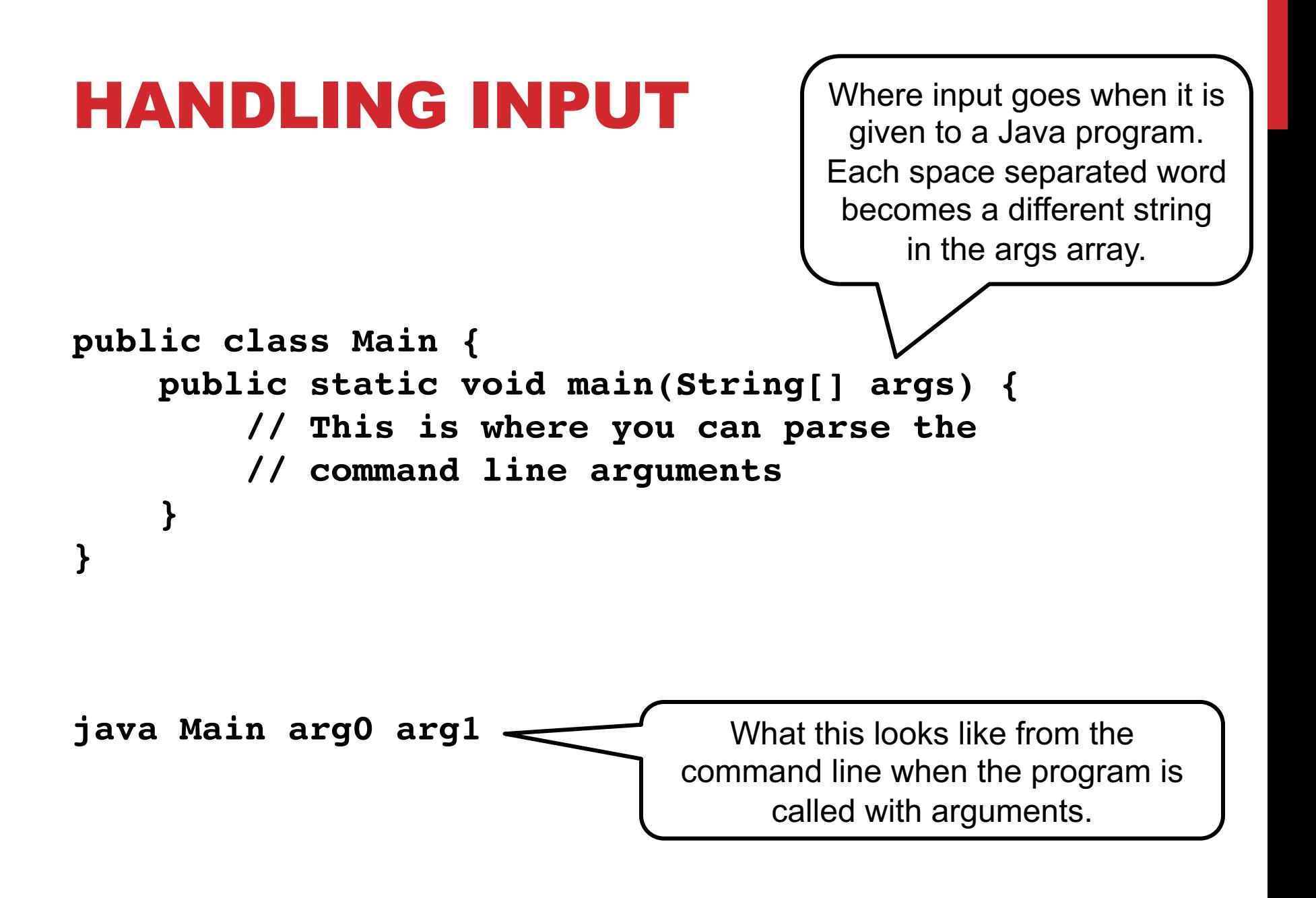

### HANDLING INPUT IN ECLIPSE

#### **Go to Run Configurations and choose Arguments:**

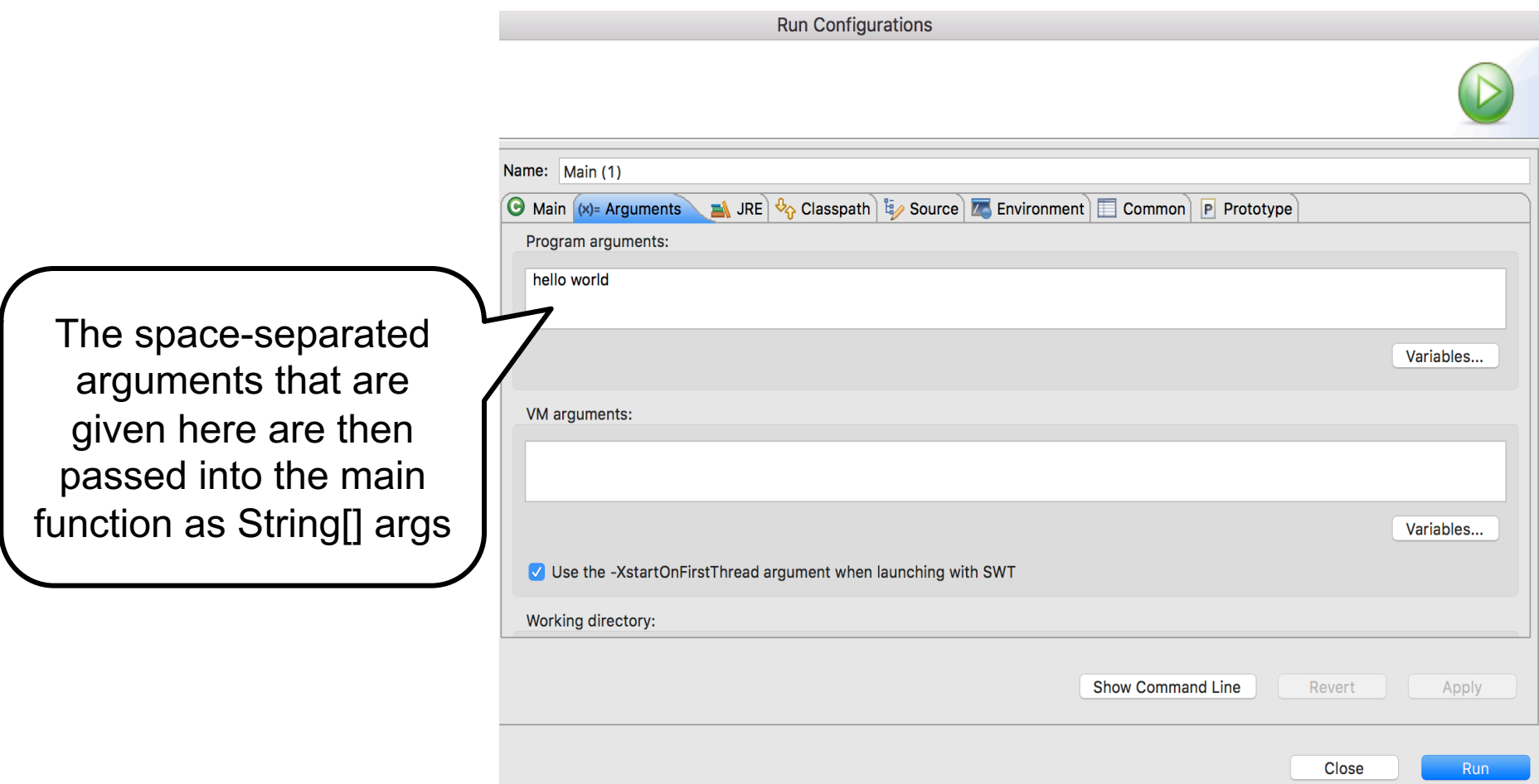

• **Introduce Lab 3**

• **Recap Singly Linked Lists**

*Handout 9, hand back Handout 8*

• **Motivation for Doubly Linked Lists (sorting)**

• **Doubly Linked Lists**

#### Handout 9

Number of Courses: 3  $C5 105$  $25106$ Math 102  $(2)$ Linked List head  $\overline{A}$  $Si2e$ new Nole  $\mathbb{Z}$ new Node

Constant: OLI) add First Constant: O(1)<br>Node (E) new Note = new Node (1) (new Data); add First Node (E Next (head);<br>new Node (set Next (head); new Node (set Next) neax)<br>head = new Node; (for La will je (for Lab 3  $Size + = 1;$  $X^{00}$ 3 add Last: O(n) (linear) with tail pointer: O(1) 4  $9e+(i):O(n)$  (linear) While (urv Node next() == null  $\rightarrow$   $n_{4}$ 

#### JAVA NOTES

**Each public class should be in its own file with the same name. The basic structure of a Java program looks like:**

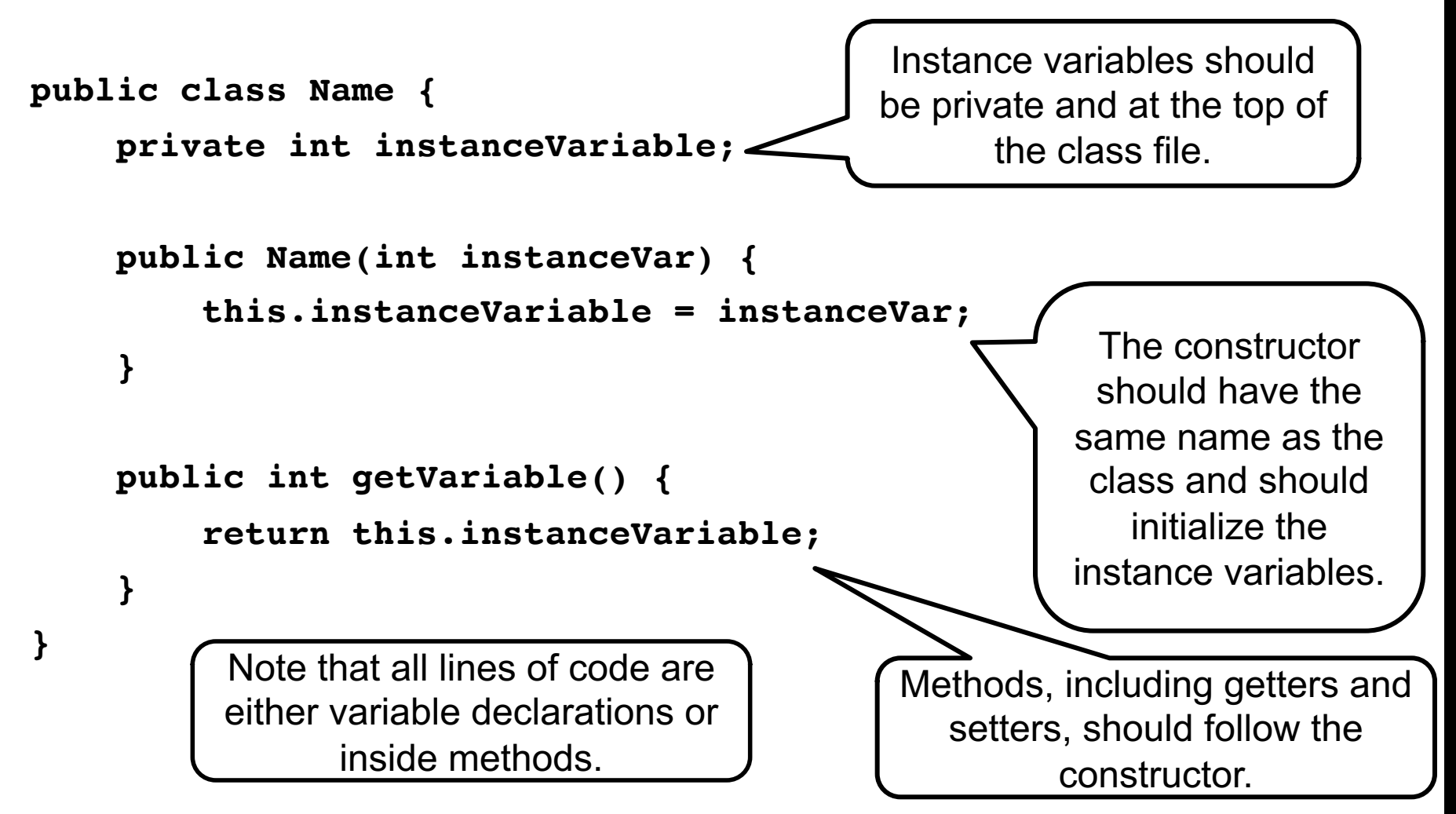

#### JAVA CONSTRUCTORS AND INSTANCE VARIABLES

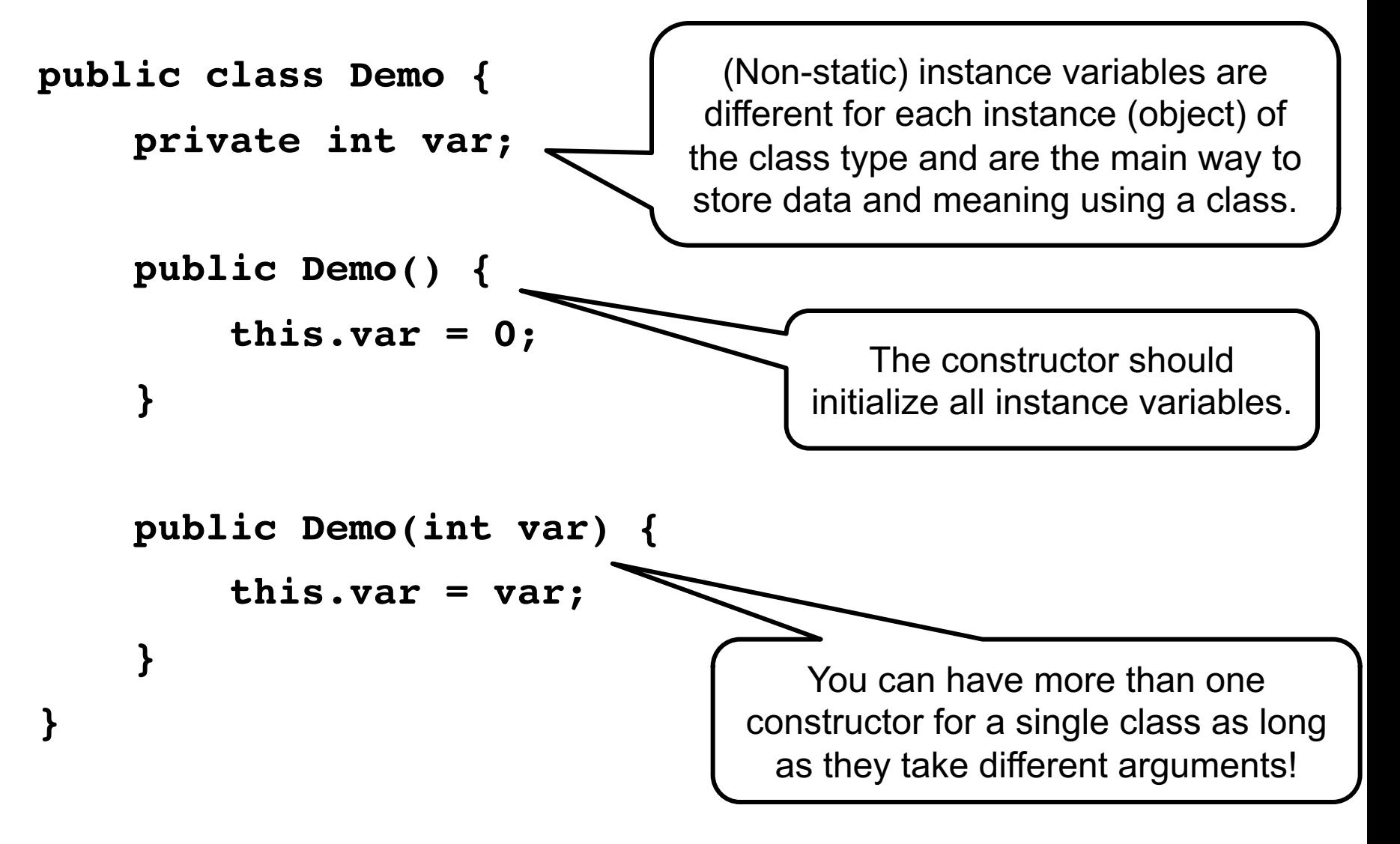

#### JAVA VARIABLE DECLARATIONS

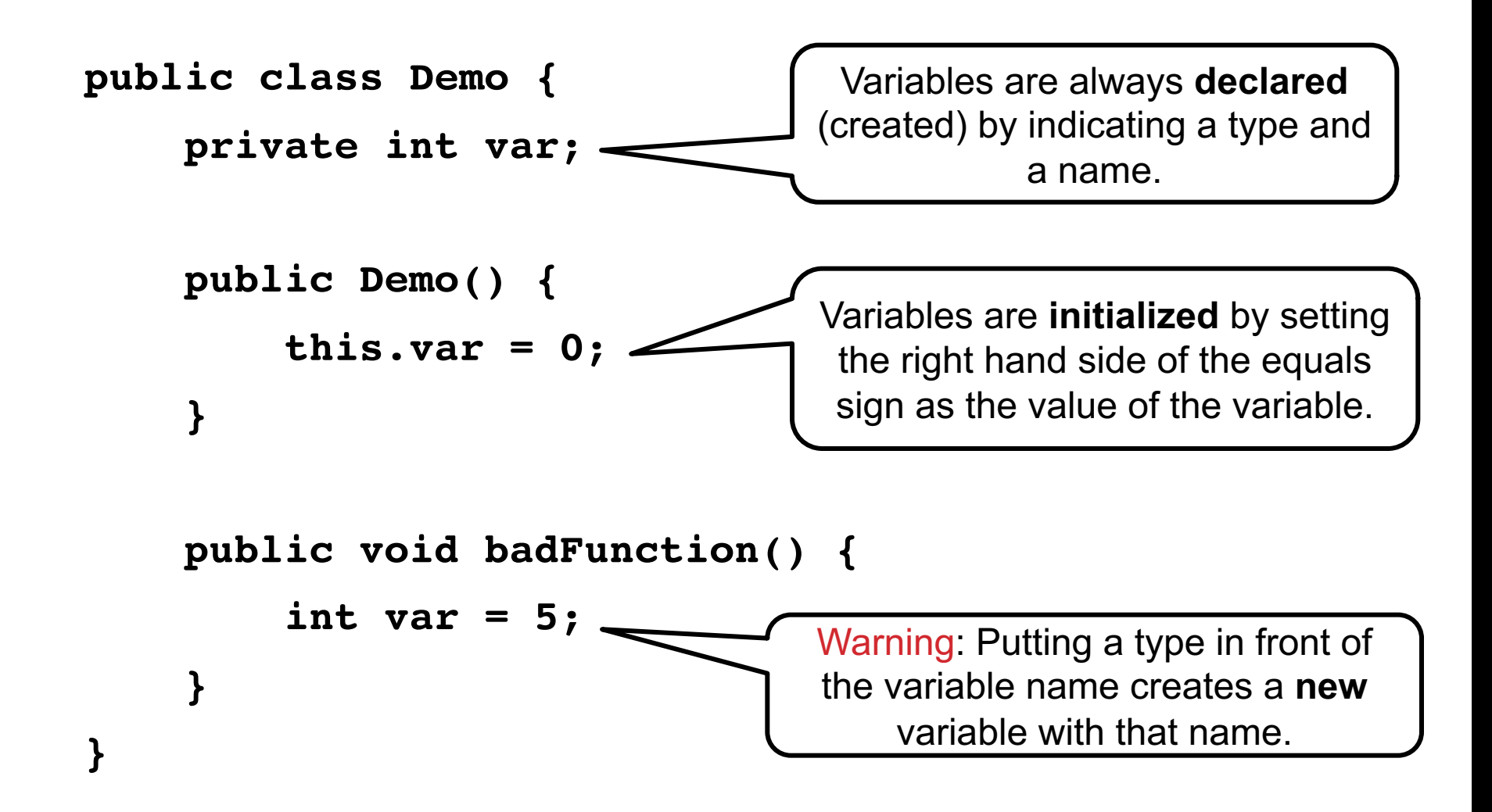

• **Introduce Lab 3**

• **Recap Singly Linked Lists**

• **Motivation for Doubly Linked Lists (sorting)**

• **Doubly Linked Lists**

 $\sum_{i=1}^{n}$ Doubly Linked List (motivation: sorting) Example: { 9, 5, 1, 7, 3, 8} Goul: sort Linhed List head  $\Rightarrow$  null  $\Box$ inhed List 4 /n=6  $\frac{5}{2}$  $\geqslant$  $\rightarrow$  $\frac{2}{3}$  5, 93  $\overline{2}$ don't use array! insertion  $\mathbf{S}$  $51,$  $S, 93$  $Sor f$  $4$  $15, 7, 93$  $\{1, 3, 5, 7, 9\}$  $\overline{S}$ 81, 3, 5, 7, 8, 94  $6\overline{6}$ 

• **Introduce Lab 3**

• **Recap Singly Linked Lists**

• **Motivation for Doubly Linked Lists (sorting)**

• **Doubly Linked Lists**

$$
me^{p\sqrt{2\omega}}
$$
  $\frac{5 \text{ in a } 4}$   $\frac{2 \text{ in a } 4}{\omega}$   $\frac{2 \text{ in a } 4}{\omega}$ 

petore Cur  $(x\zeta)+e\zeta$ onstructor: mes Sentinels header= Node (mil)  $\mathcal{I}$ before.next=new trailer = No de (nu)  $\bm{\mathsf{\omega}}$  $(3)$ ELANG. PYEU = new  $\mathbb{C}$ fter after after  $\left(2\right)$ 20  $first$ new. prev = before element new  $\langle d_{\alpha} \rangle$ add Between: (4 lines) header  $M_{4}$ - Defore CLIVE.  $lnv$  $H_{\text{P}}a, Ie_{\nu}$  $hyy$ new.next= curr  $\bigcirc$ Preu  $\bigcirc$ New. Prev = CUVr. PVEV  $Size$ Empt  $\hat{S}$ CUTT Prev = new  $\ddot{t}$  $new. prev. Next = hew$  $-0.04$ 

#### LINKED LIST VARIATIONS

**Suppose we know that a data structure will be used for a specific task – we can make modifications to linked lists to make them better for that task!**

**Last time: adding a tail pointer to make adding to the end of the list fast**

**Note:**

**There are many, many ways to implement and customize linked lists!**

#### DOUBLY LINKED LISTS

**What if we want to be able to add / remove nodes in the middle of the list more easily?**

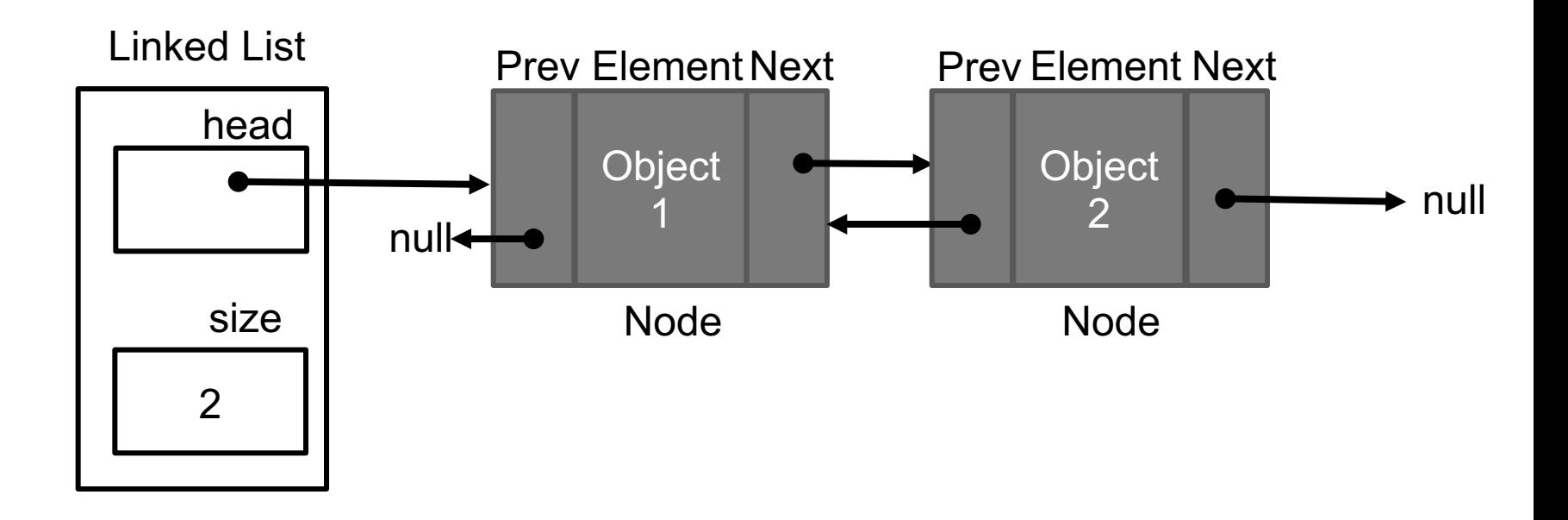

Want more info? See book section 3.4.

#### DOUBLY LINKED LISTS

**We can make the coding easier by adding sentinels.**

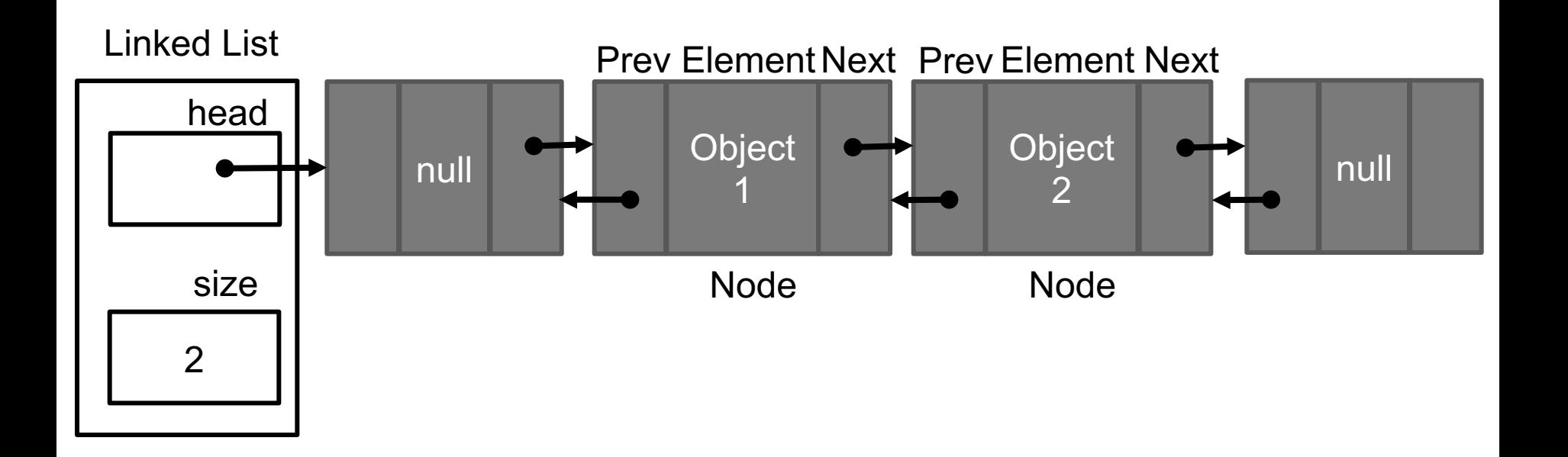

#### Doubly Linked Lists – adding a Node

**Suppose we already have a pointer to the node after the one we want to add – then we can make adding (and deleting) faster!**

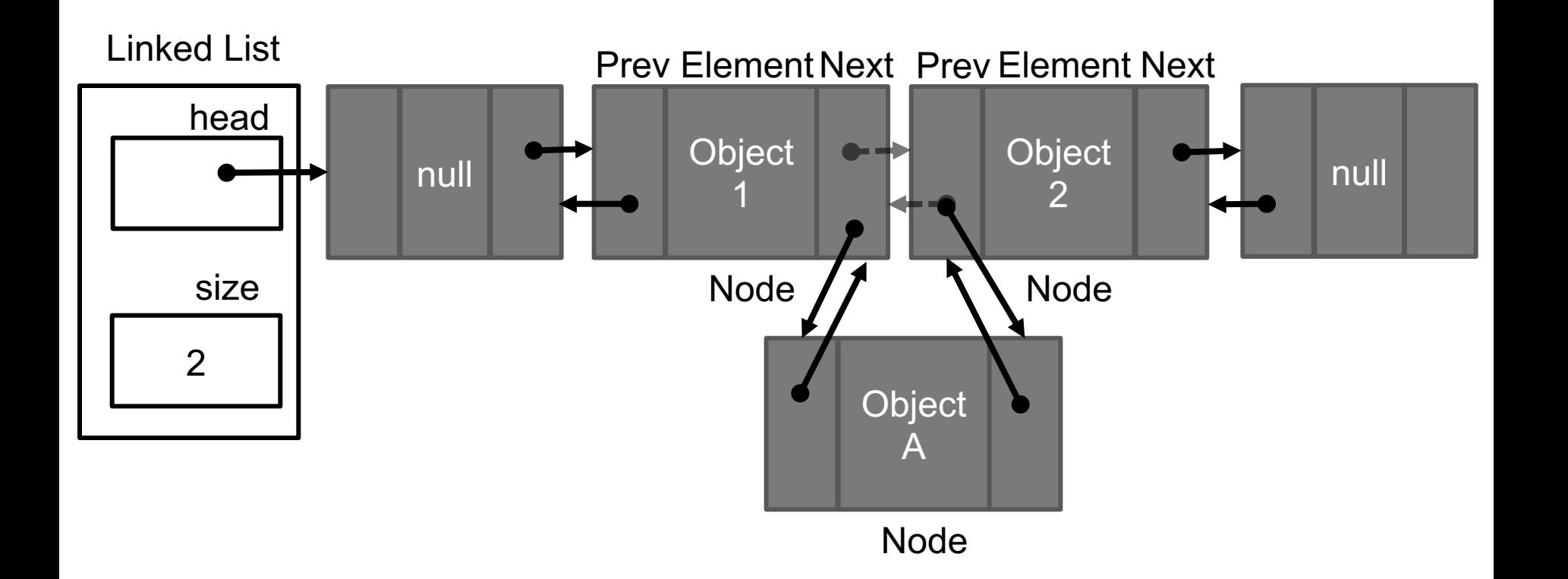

### CIRCULARLY LINKED LISTS

**What if we want to support game play or round-robin scheduling? Make the linked list circular!**

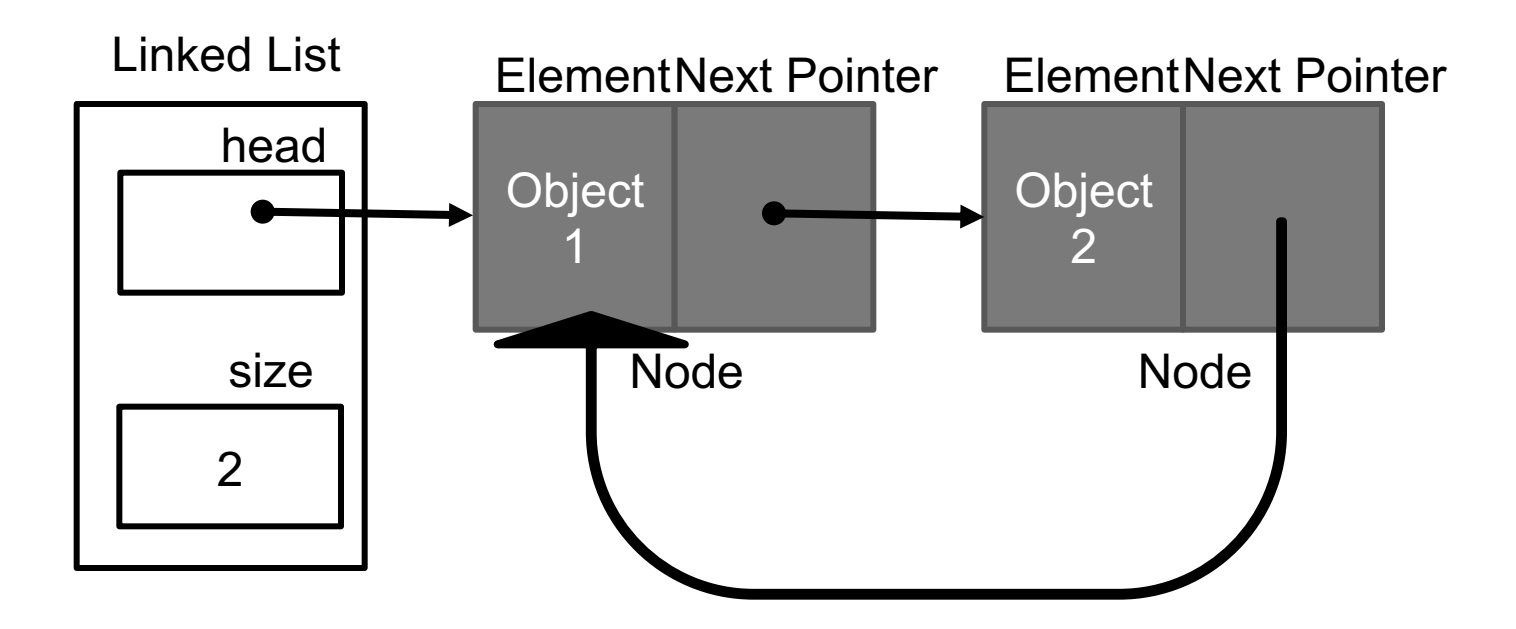

Want more info? See book section 3.3.

• **Introduce Lab 3**

• **Recap Singly Linked Lists**

• **Motivation for Doubly Linked Lists (sorting)**

• **Doubly Linked Lists**

#### TESTING EQUALITY

**.equals needs to be used to test String equality:**

```
String str1 = new String("hello");
String str2 = new String("hello");
System.out.println(str1 == str2); // false
System.out.println(str1.equals(str2)); // true
```
**This is the case for all other Objects as well: .equals needs to be implemented in order to compare the** *contents* **and not the reference address.**

**For primitive types (int, bool, double) == is okay**

Want more info? See book section 3.5.

### TESTING EQUALITY: LINKEDLISTS

#### **How should equality be tested between LinkedLists?**

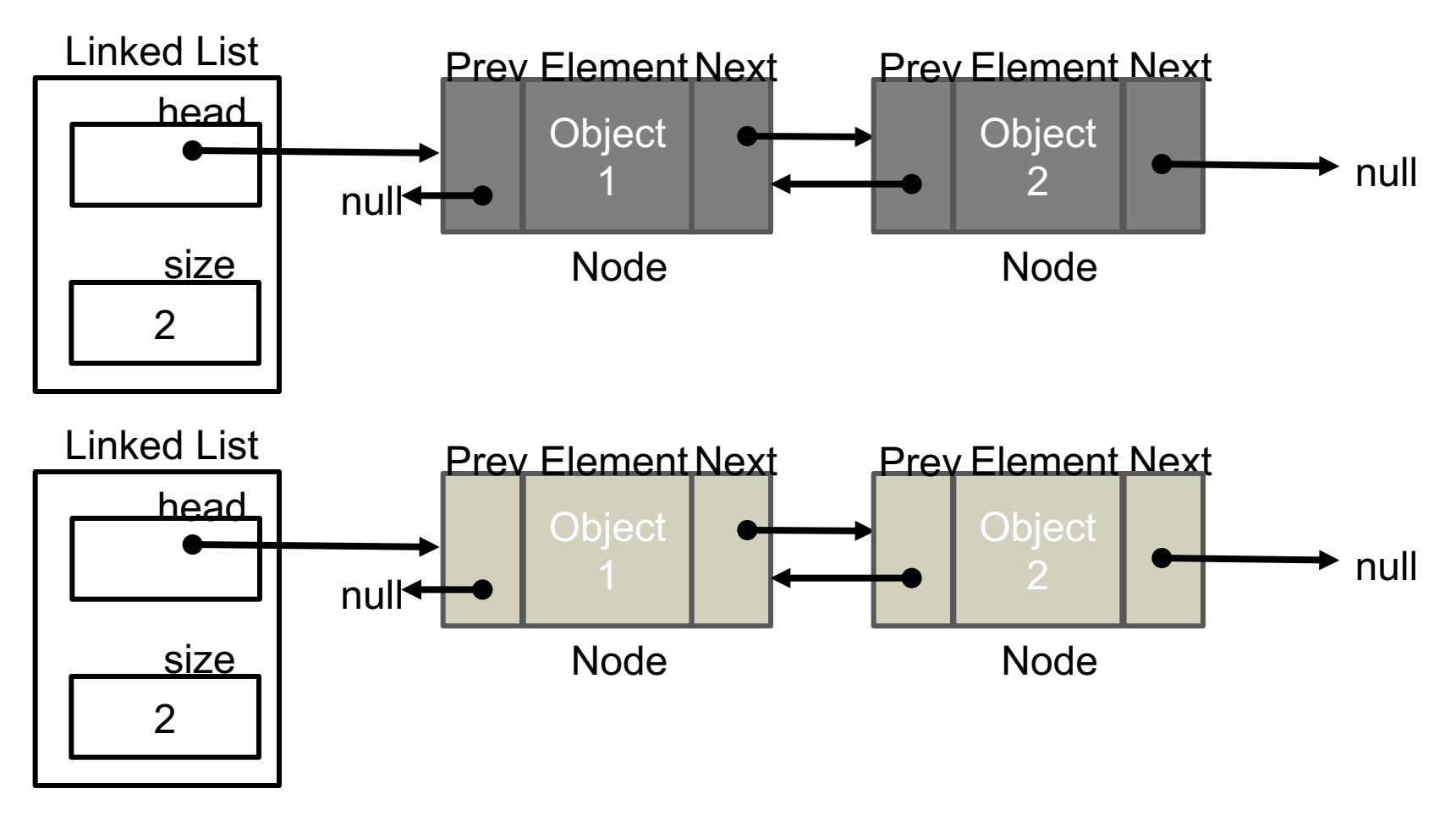

### TESTING EQUALITY: LINKEDLISTS

**How should equality be tested between LinkedLists?**

**Implement .equals by traversing both lists and comparing the pairs of Node elements using .equals.**

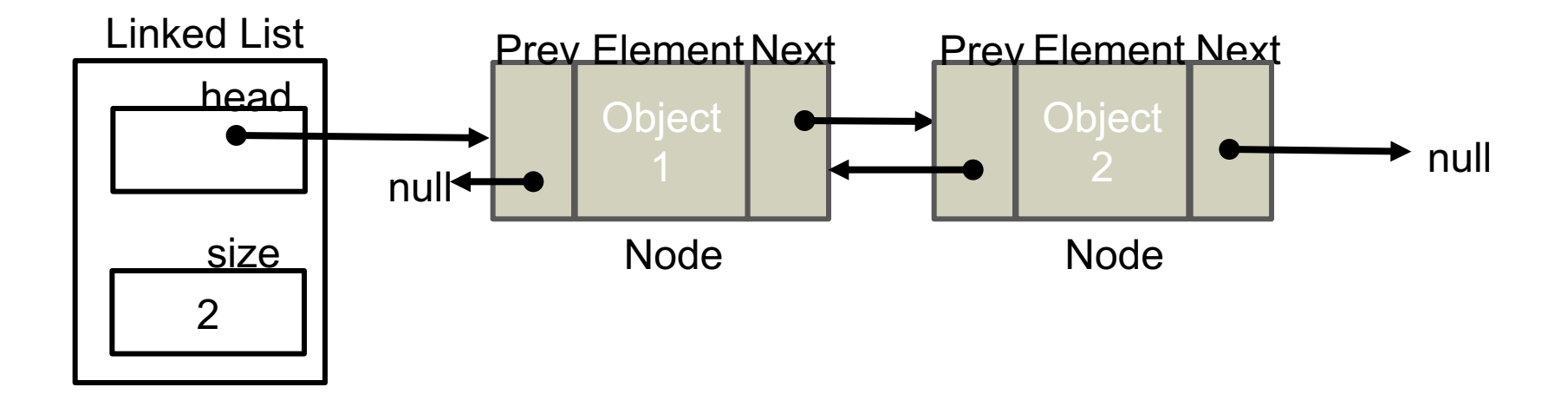

## COPYING DATA STRUCTURES

**Suppose we copy a linked list by copying the head and size:**

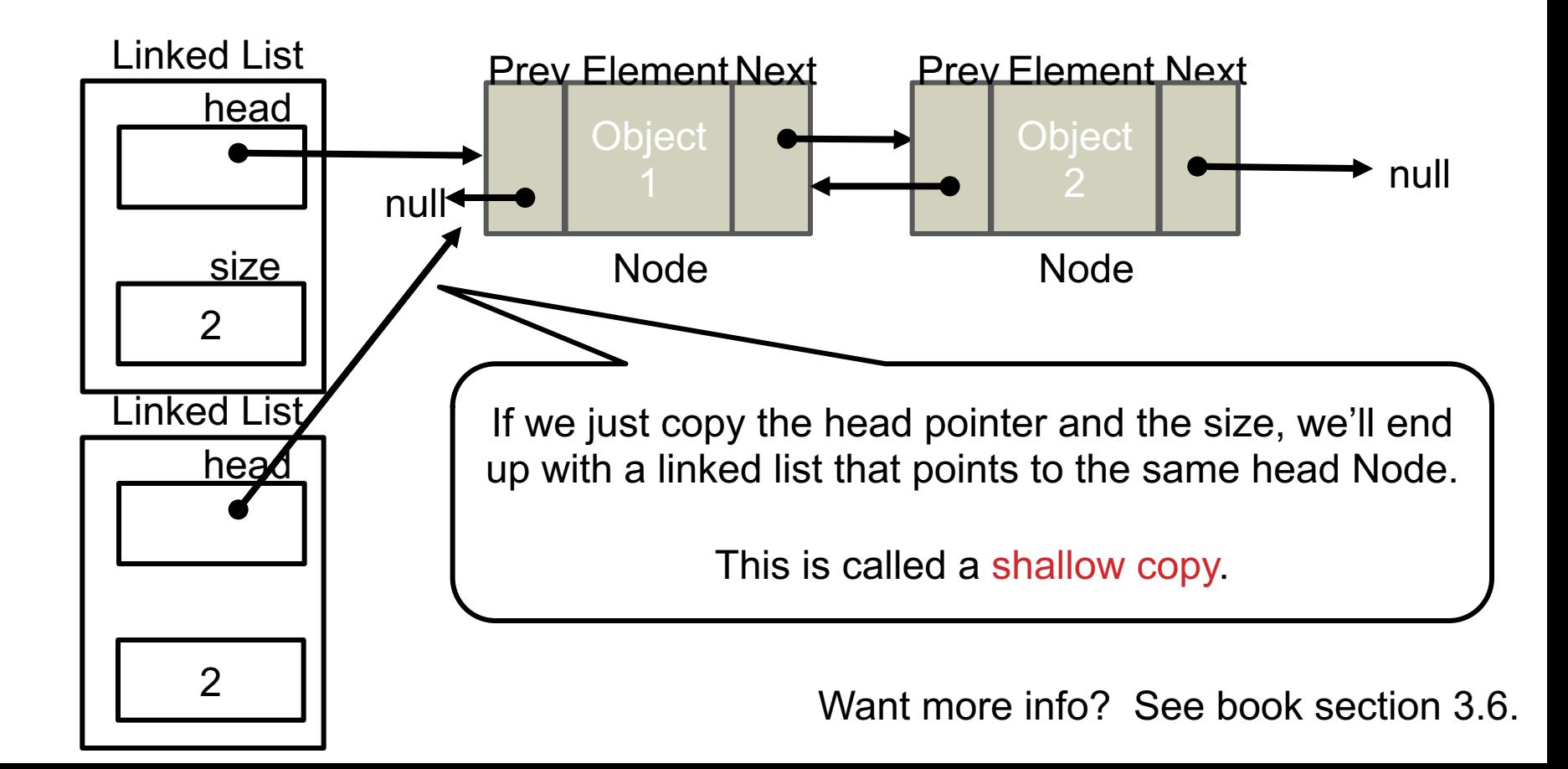

## COPYING DATA STRUCTURES

**Suppose we copy a linked list by copying the head and size:**

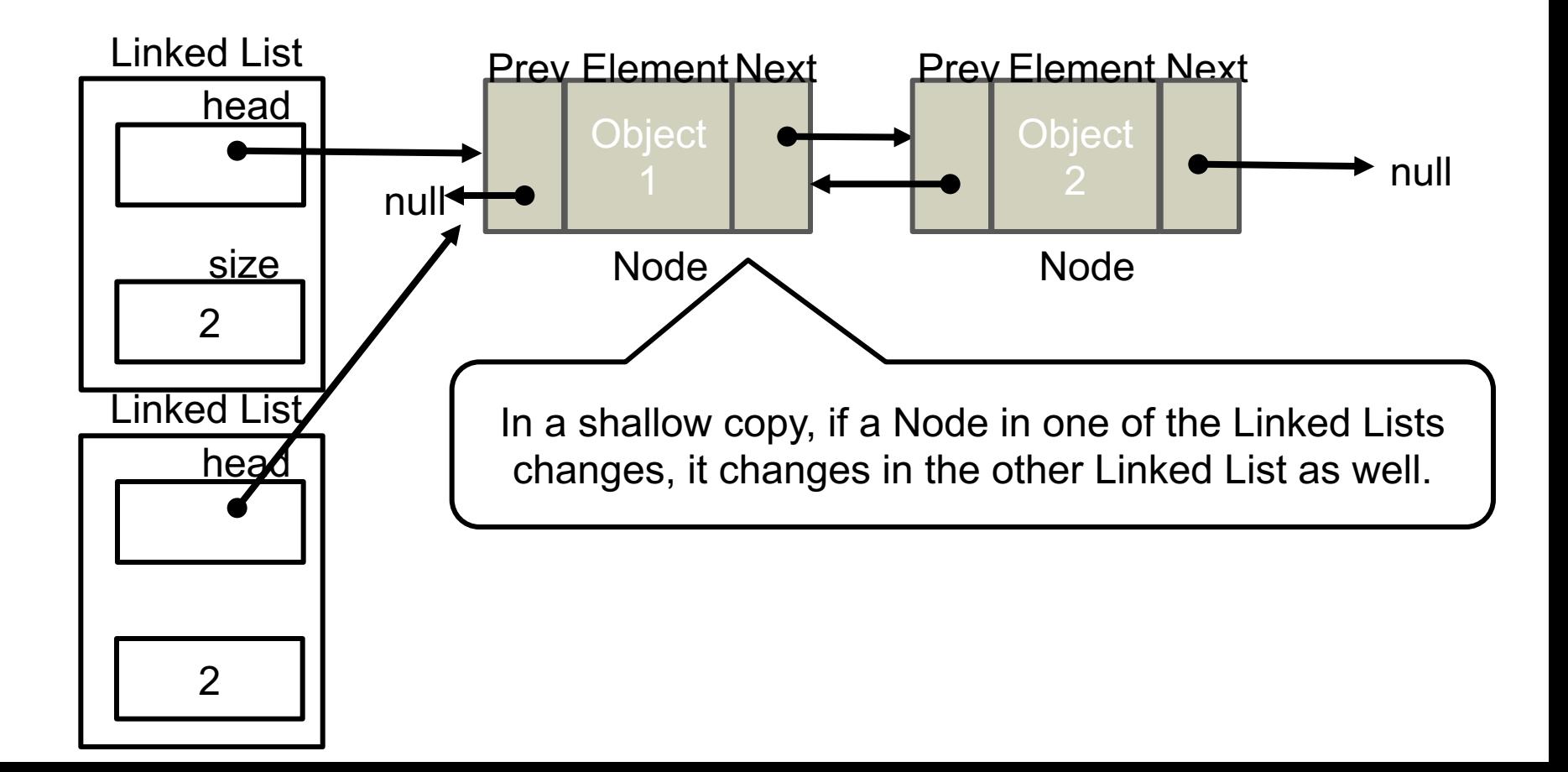

## COPYING DATA STRUCTURES

**What if we want to make sure that we can change one of the Linked Lists without changing the other? We need to copy each Node's element. This is a deep copy**

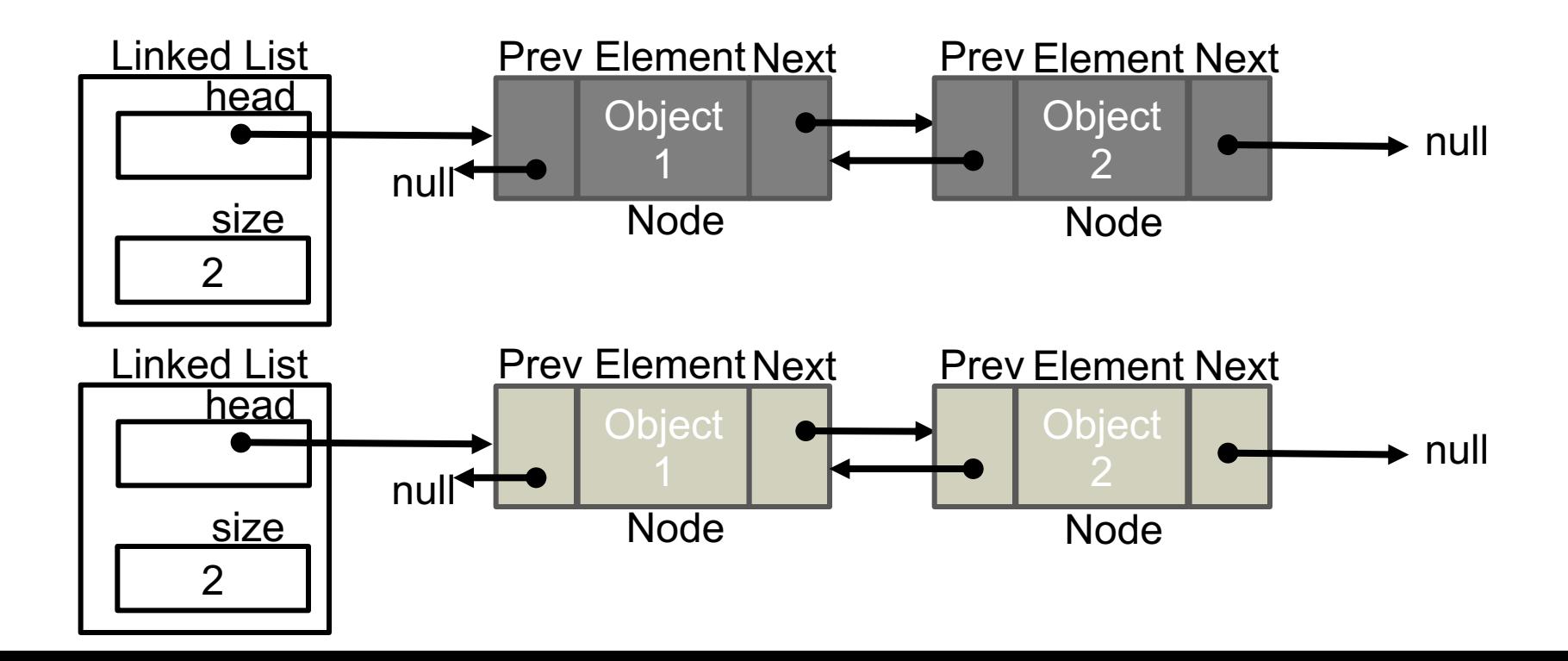

#### HANDOUT 9 EXAMPLE

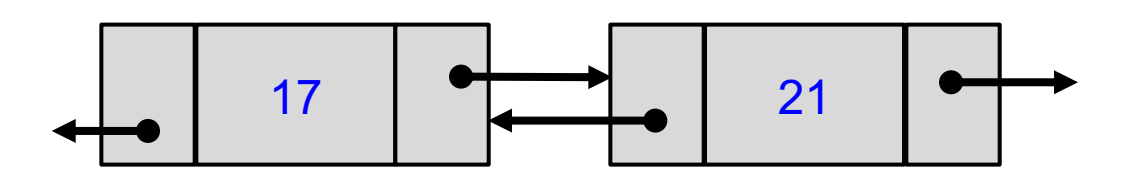

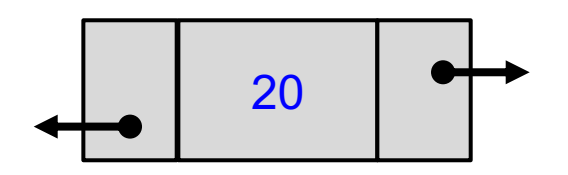